## **Tabla de Contenido**

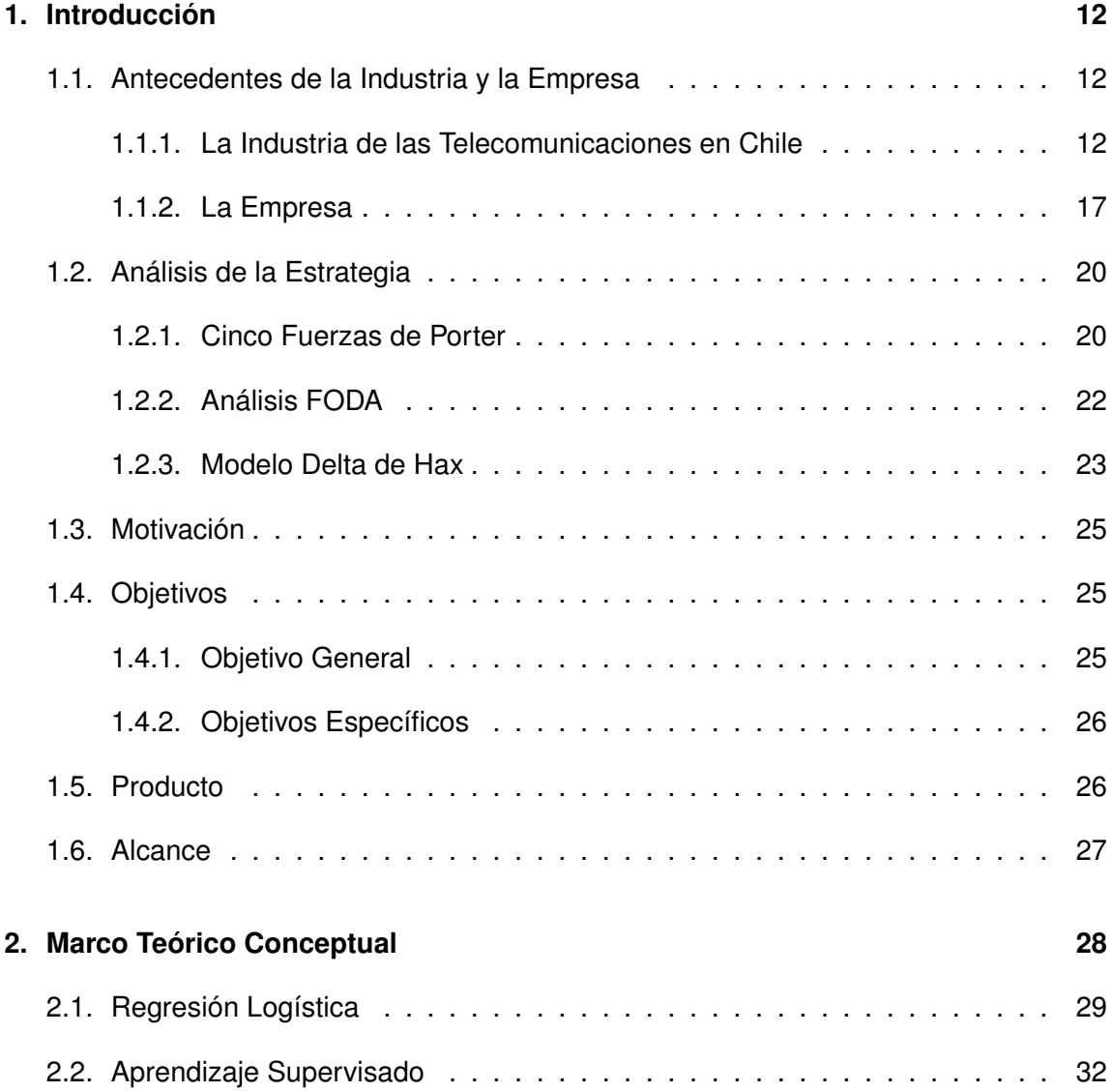

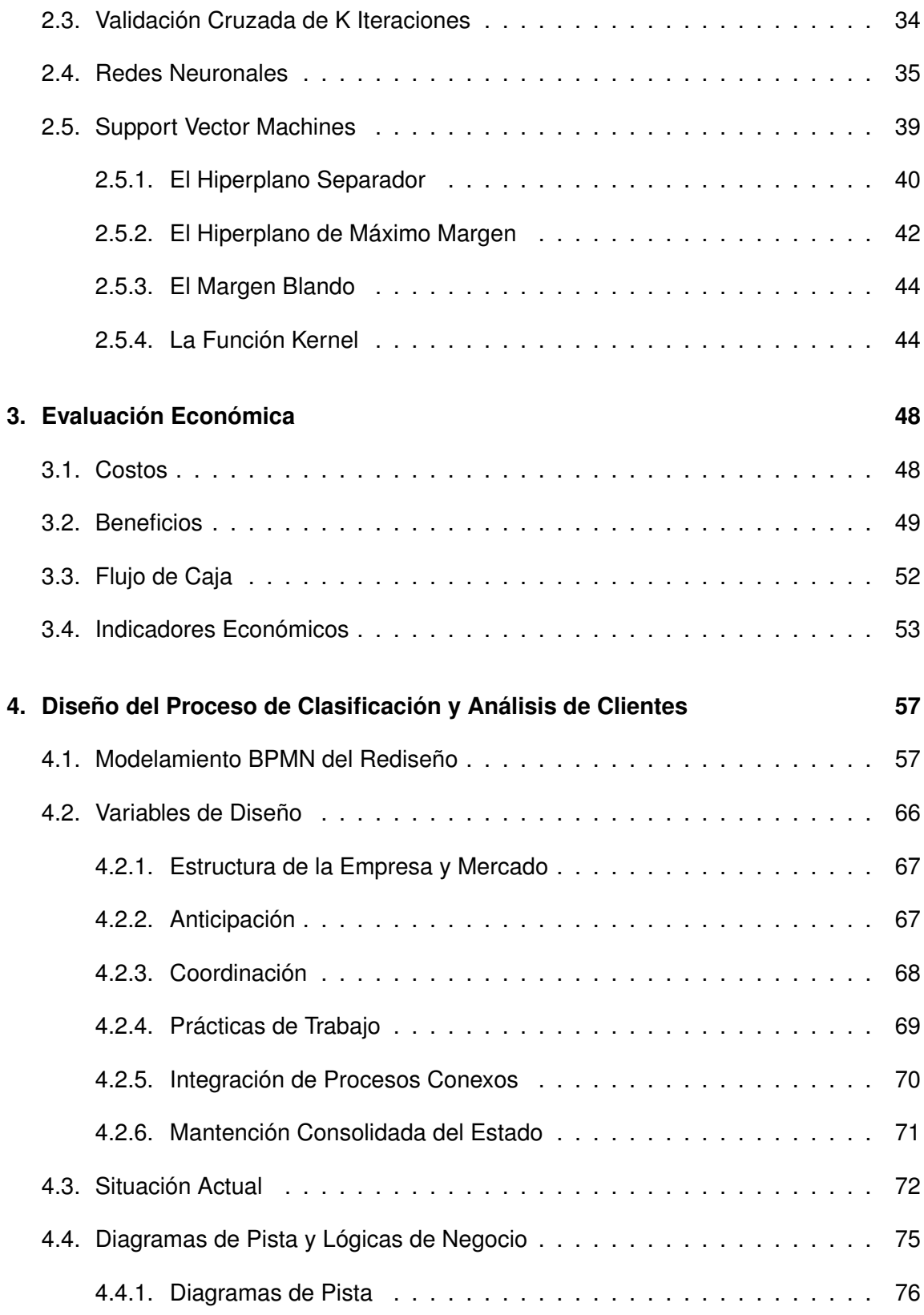

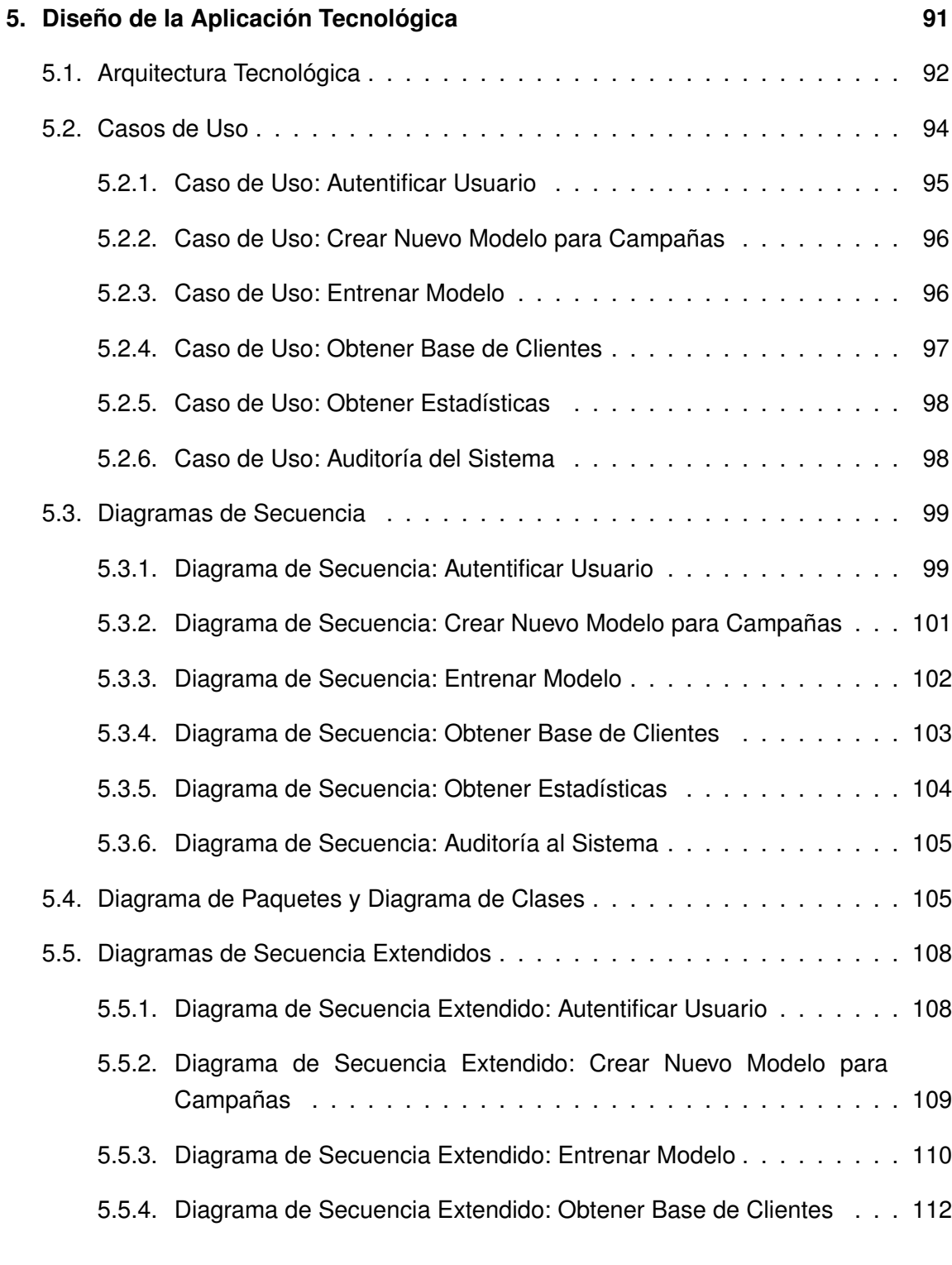

## **6. Gestión del Cambio 114**

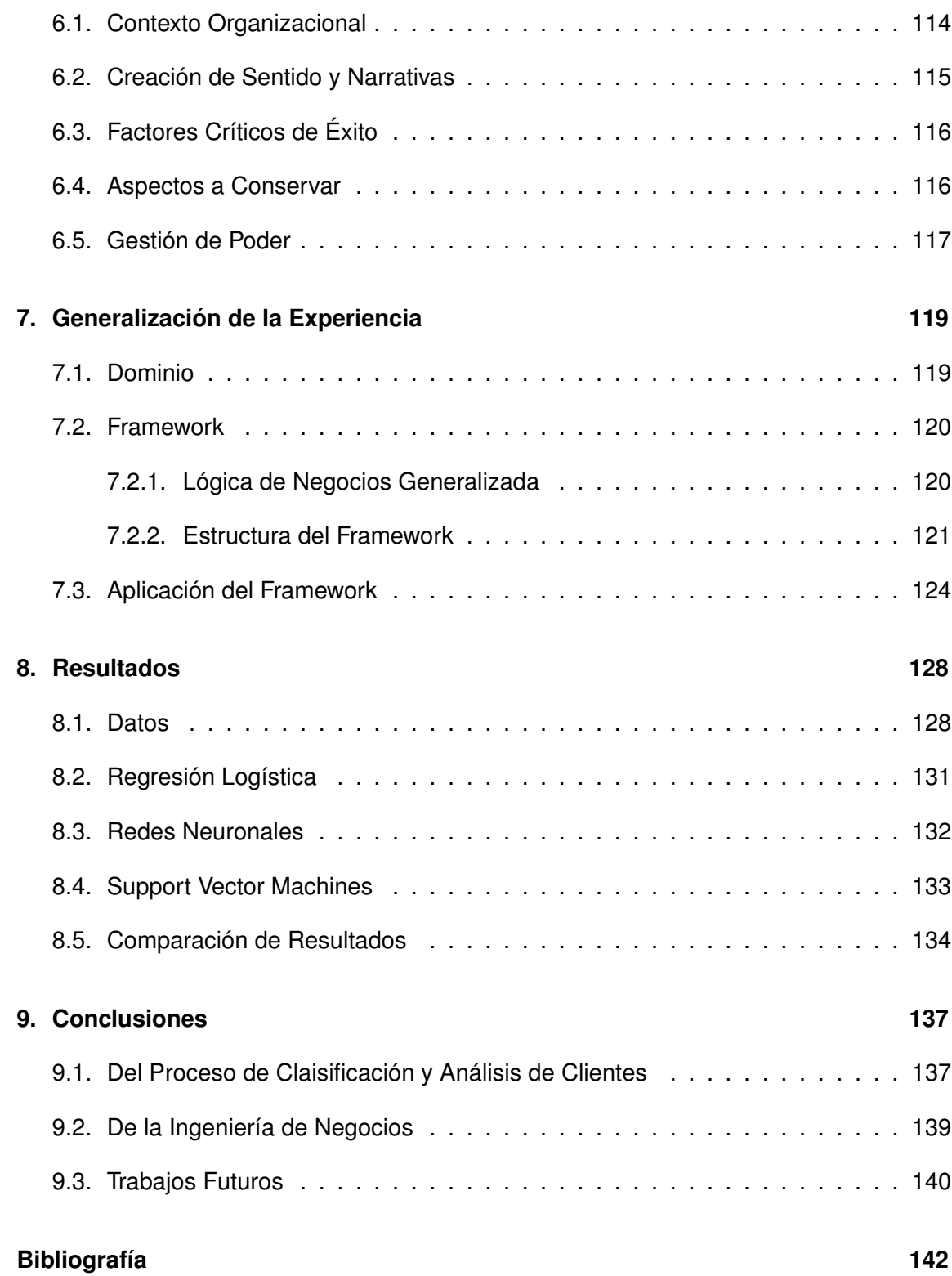